$<<$  Protel 99 SE  $>$ 

 $<<$  Protel 99 SE  $>>$ 

- 13 ISBN 9787111298687
- 10 ISBN 7111298683

出版时间:2010-3

 $(2010-03)$ 

, tushu007.com

页数:279

PDF

更多资源请访问:http://www.tushu007.com

 $,$  tushu007.com

 $<<$  Protel  $99$  SE  $>$ 

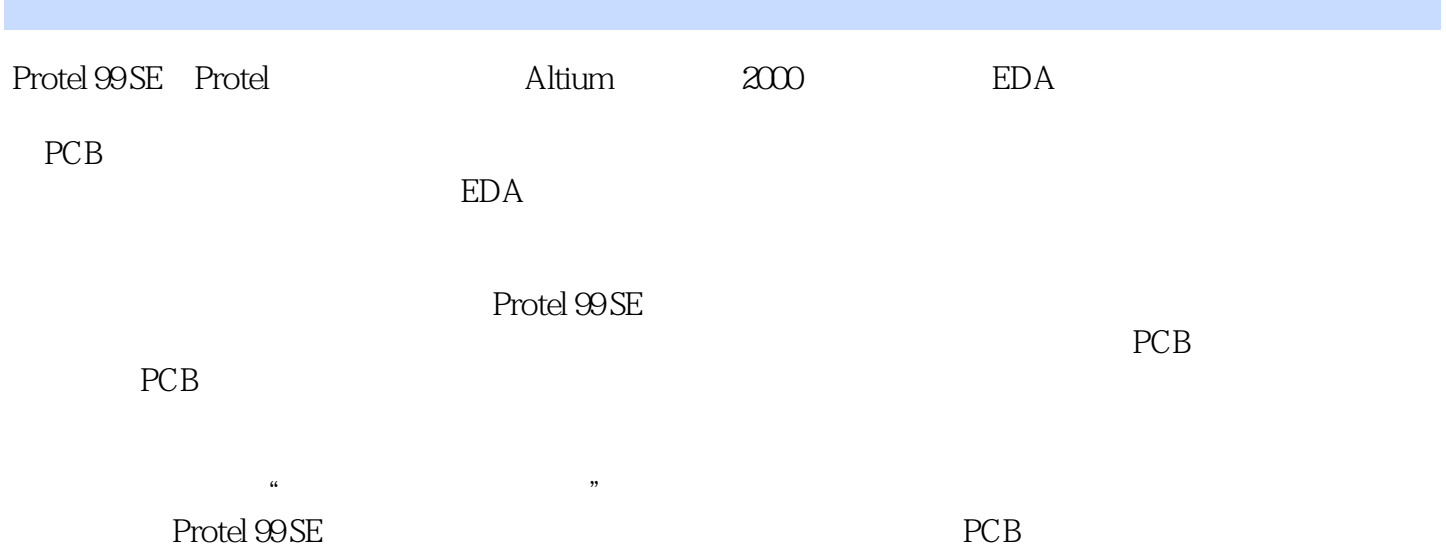

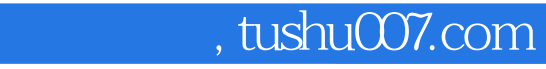

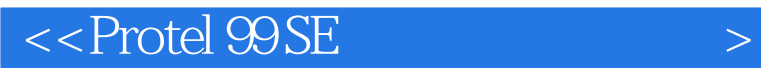

 $\begin{minipage}{0.9cm} \begin{tabular}{l} \bf{Protel} \end{tabular} \end{minipage} \begin{minipage}{0.9cm} \begin{tabular}{l} \bf{Protel} \end{tabular} \end{minipage} \end{minipage} \begin{minipage}{0.9cm} \begin{tabular}{l} \bf{Protel} \end{tabular} \end{minipage} \end{minipage} \end{minipage} \begin{minipage}{0.9cm} \begin{tabular}{l} \bf{Protel} \end{tabular} \end{minipage} \end{minipage} \end{minipage} \begin{minipage}{0.9cm} \begin{tabular}{l} \bf{Protel} \end{tab$ 

图符号的制作方沾、原理图编辑器报丧文件、制作元器件封装、单面板设计、双曲板设计、PCB编辑

PCB

**Protel 99 SE** Protel 20 SE

 $,$  tushu007.com

## $<<$  Protel  $99$  SE  $>$

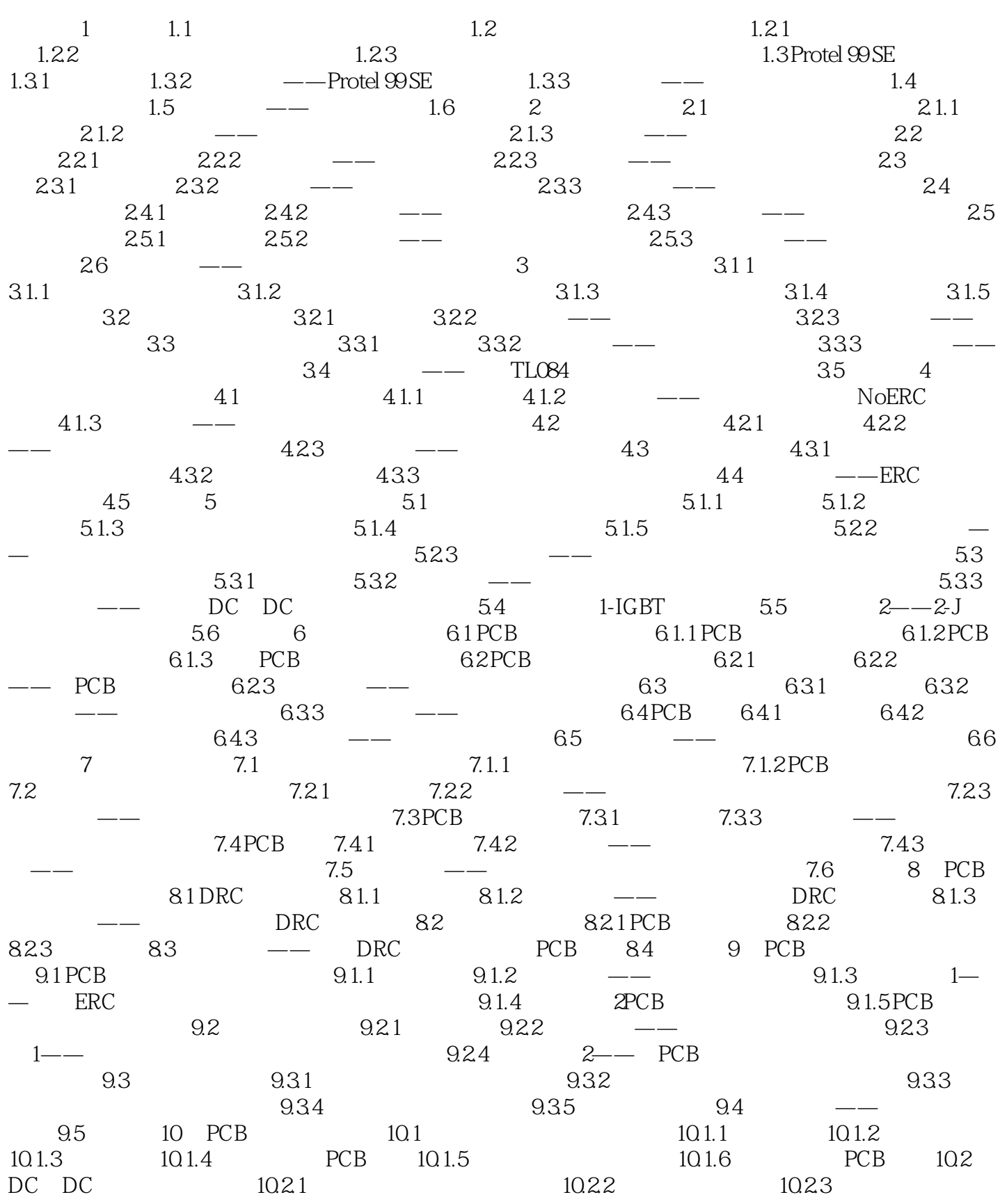

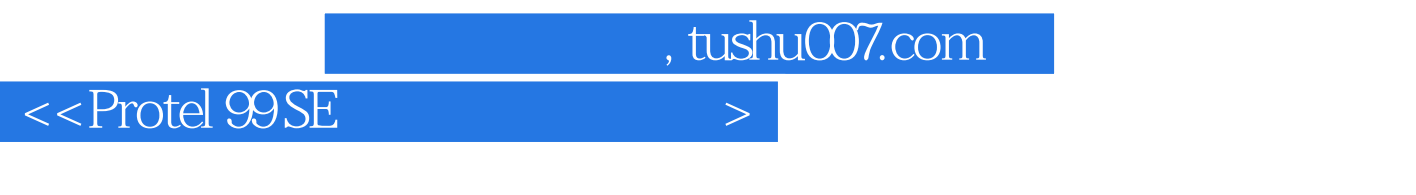

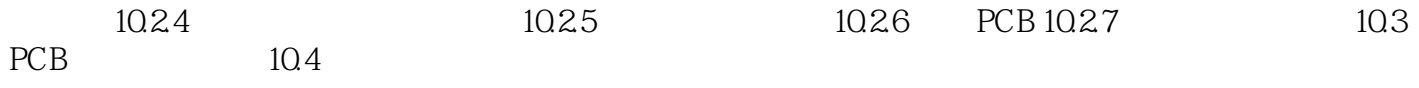

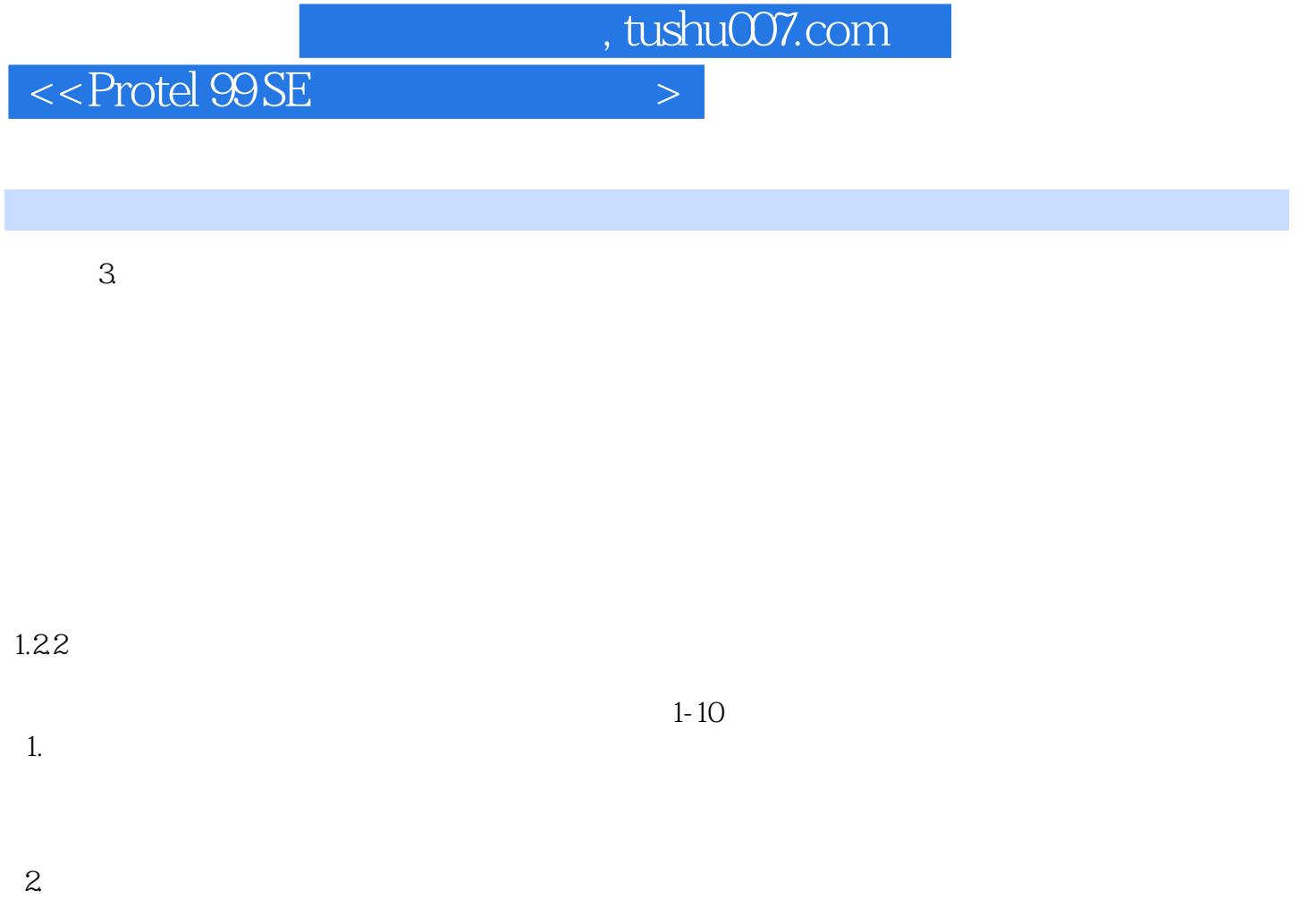

印制电路板设计是在PCB编辑器中完成的。

 $3.$ 

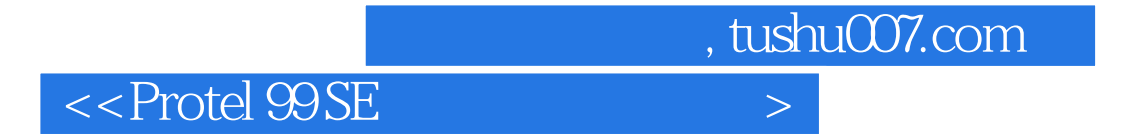

Arotel 99 SE enterprise to a set a protein protein protein  $\mathcal{P}$ 

![](_page_7_Picture_0.jpeg)

本站所提供下载的PDF图书仅提供预览和简介,请支持正版图书。

更多资源请访问:http://www.tushu007.com